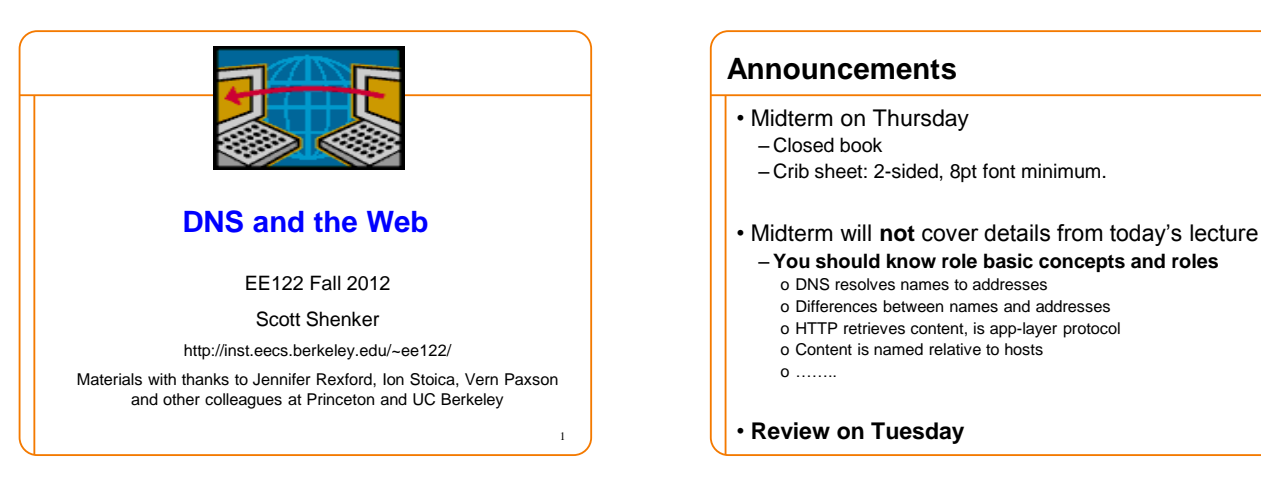

5

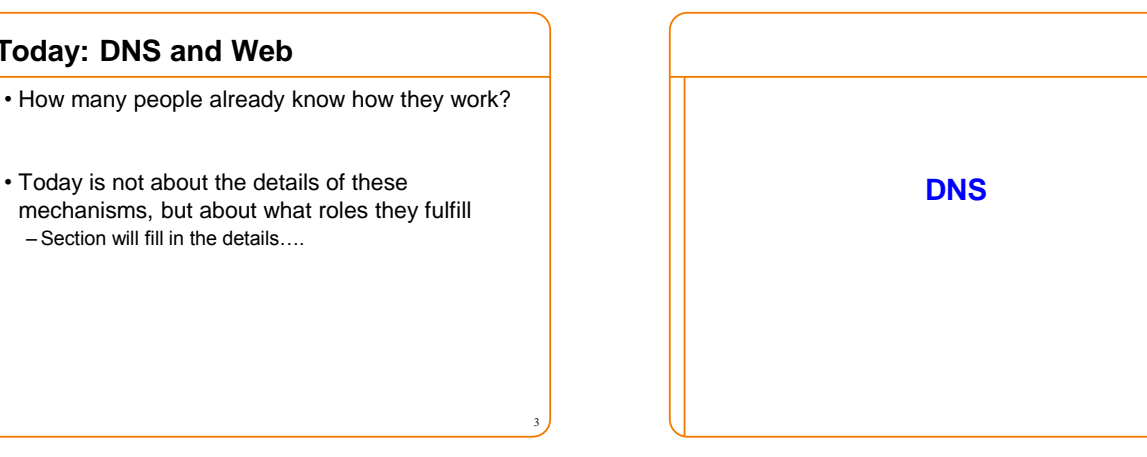

## **Naming**

**Today: DNS and Web**

– Section will fill in the details….

- Internet has one global system of addressing: IP – By explicit design
- And one global system of naming: DNS – Almost by accident, naming was an afterthought
- At the time, only items worth naming were hosts – A mistake that causes many painful workarounds
- Everything is now named relative to a host – Content is most notable example (URL structure)

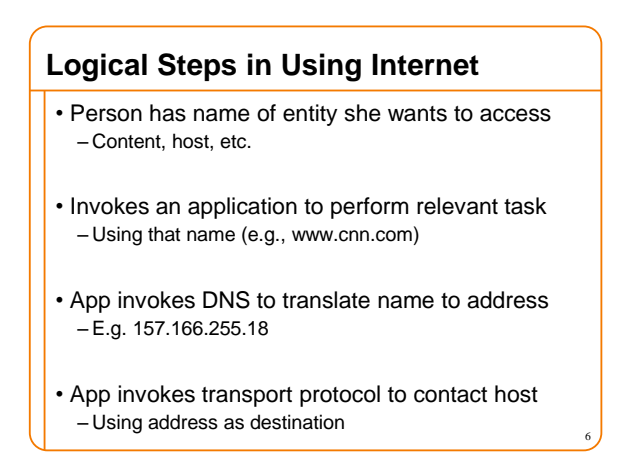

## **Addresses vs Names**

- Scope of relevance:
	- App/user is primarily concerned with names – Network is primarily concerned with addresses
- Frequency:
	- $-$  Name  $\rightarrow$  address lookup once (or get from cache)  $-$  Address  $\rightarrow$  physical port lookup on each packet
- When moving a host to a different subnet:
	- The address changes
	- The name does not change
- When moving content to a differently named host – Name and address both change! **(should it?)**

## **Relationship Betw'n Names/Addresses**

- Addresses can change underneath
	- Move www.cnn.com to 4.125.91.21
	- Humans/Apps should be unaffected
- Name could map to multiple IP addresses
	- www.cnn.com to multiple replicas of the Web site – Enables
	- o Load-balancing o Reducing latency by picking nearby servers
- Multiple names for the same address
- E.g., aliases like www.cnn.com and cnn.com
- Mnemonic stable name, and dynamic canonical name
- $\sqrt{2}$  o Canonical name = actual name of host s

## **Mapping from Names to Addresses** • Originally: per-host file /etc/hosts – SRI (Menlo Park) kept master copy – Downloaded regularly – Flat namespace • Single server not resilient, doesn't scale – Adopted a distributed hierarchical system

- Two intertwined hierarchies: – Infrastructure: hierarchy of DNS servers
	- Naming structure: www.cnn.com

## **Domain Name System (DNS)**

- Top of hierarchy: Root – Location hardwired into other servers
- Next Level: Top-level domain (TLD) servers – .com, .edu, etc.
	- Managed professionally

### • Bottom Level: Authoritative DNS servers – Actually do the mapping

9  $\sqrt{ }$  10

– Can be maintained locally or by a service provider

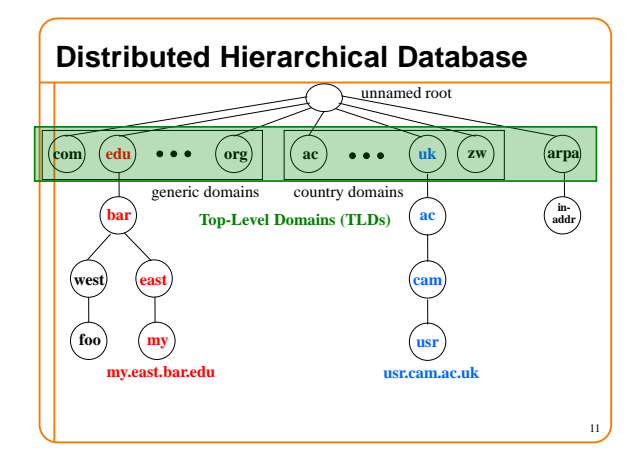

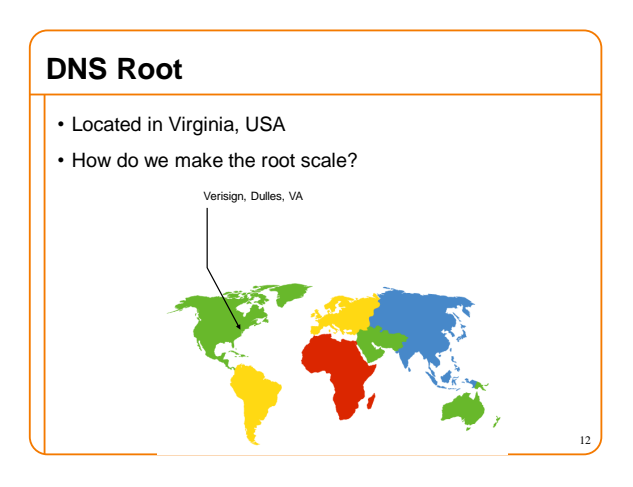

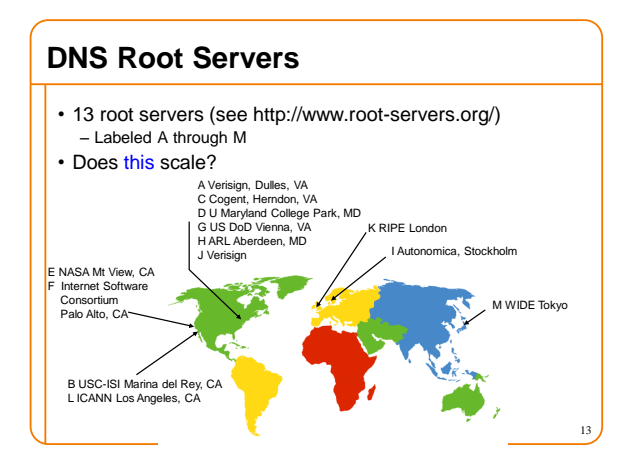

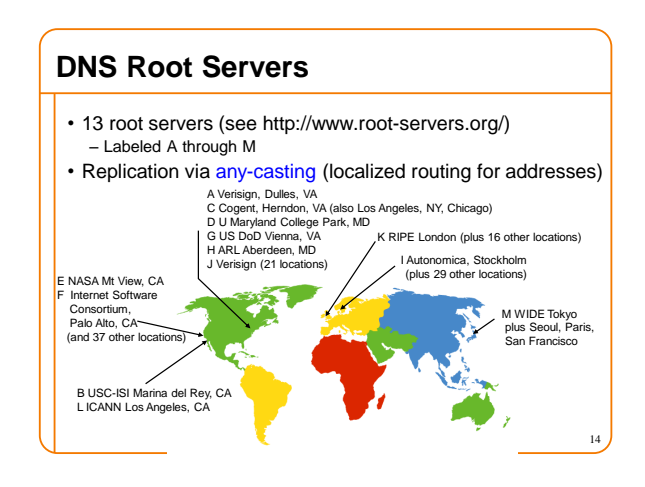

## **Refresher course on anycast**

- Routing finds shortest paths to destination
- If several locations are given the same address, then the network will deliver the packet to the closest location with that address
- This is called "anycast" – But no modification of routing is needed for this….

15

# **Was Hierarchy Necessary?**

- Two aspects of hierarchy:
	- Name resolution: walk up/down hierarchy
	- Name allocation: control over namespace partitioned
- How to handle both without hierarchy? – **Any ideas?**
- Resolution: Google – scalable key-value store
- Allocation: – Statistically unique names (random) <sup>16</sup>

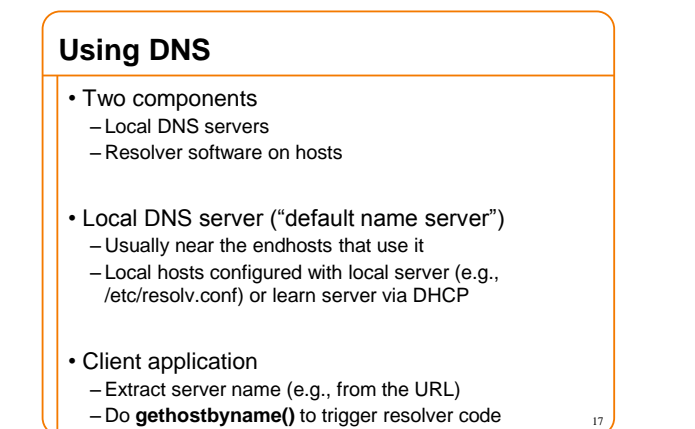

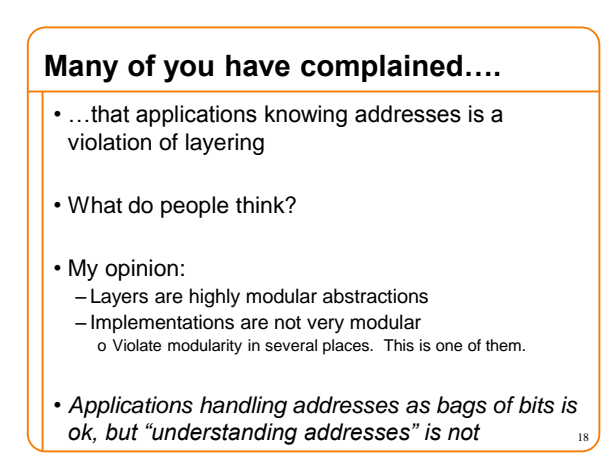

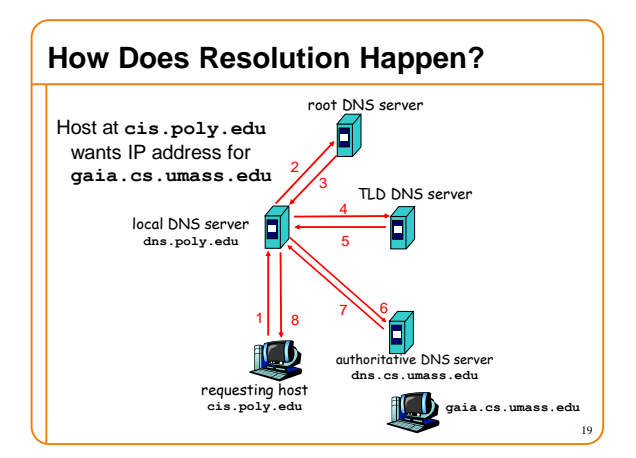

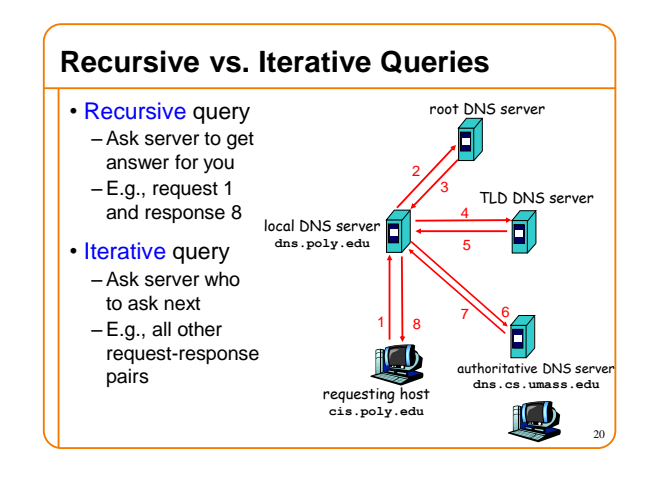

## **DNS Caching**

- Performing all these queries takes time – And all this before actual communication takes place – E.g., 1-second latency before starting Web download
	-
- Caching can greatly reduce overhead – The top-level servers very rarely change
	- Popular sites (e.g., www.cnn.com) visited often
	- Local DNS server often has the information cached

21

#### • How DNS caching works

- DNS servers cache responses to queries
- Responses include a "time to live" (TTL) field
- Server deletes cached entry after TTL expires

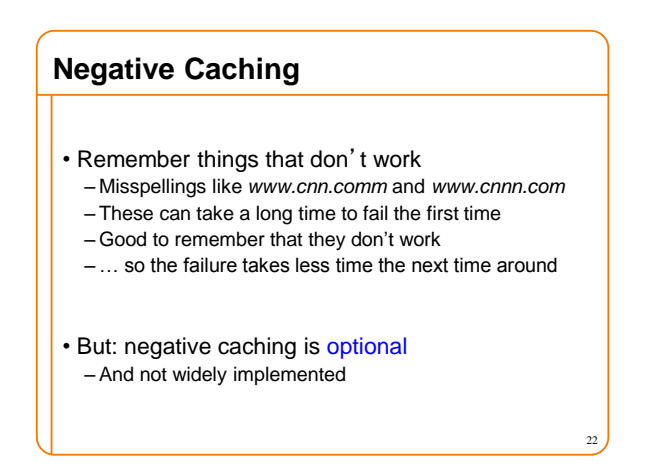

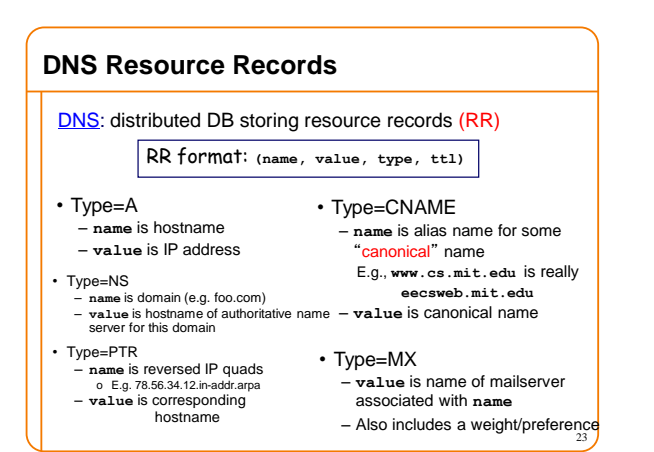

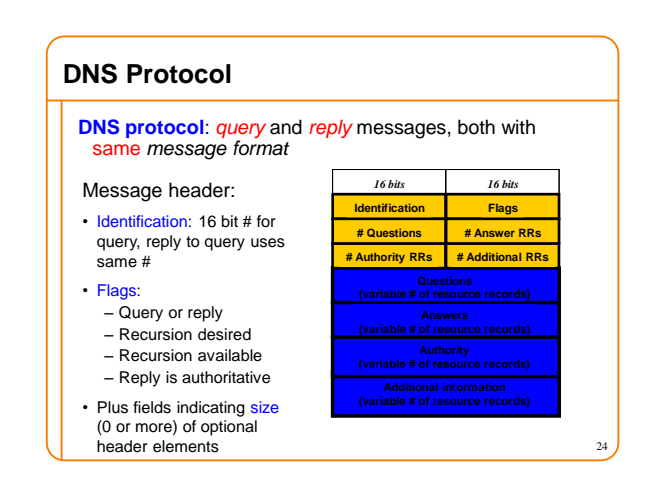

### **Reliability**

- DNS servers are replicated (primary/secondary) – Name service available if at least one replica is up – Queries can be load-balanced between replicas
- Usually, UDP used for queries **(why???)** – Need reliability: must implement this on top of UDP – Spec supports TCP too, but not always implemented

25

29

- Try alternate servers on timeout – Exponential backoff when retrying same server
- Same identifier for all queries – Don't care which server responds

#### **Inserting Resource Records into DNS**

- Example: just created startup "FooBar"
- Get a block of address space from ISP – Say 212.44.9.128/25
- Register **foobar.com** at Network Solutions (say)
	- Provide registrar with names and IP addresses of your authoritative name server (primary and secondary) – Registrar inserts RR pairs into the **com** TLD server:
	- o (**foobar.com**, **dns1.foobar.com**, **NS**) o (**dns1.foobar.com**, **212.44.9.129**, **A**)
- Put in your (authoritative) server **dns1.foobar.com:**
	- Type A record for **www.foobar.com**
	- Type MX record for **foobar.com**

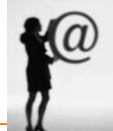

28

30

### **DNS Measurements** (MIT data from 2000)

- What is being looked up?
	- ~60% requests for A records
	- ~25% for PTR records
	- ~5% for MX records
	- ~6% for ANY records
- How long does it take?
	- Median ~100msec (but 90th percentile ~500msec) – 80% have no referrals; 99.9% have fewer than four
- Query packets per lookup: ~2.4  $-$  But this is misleading....

### **DNS Measurements** (MIT data from 2000)

#### • Does DNS give answers?

- ~23% of lookups fail to elicit an answer!
- ~13% of lookups result in NXDOMAIN (or similar) o Mostly reverse lookups
- Only ~64% of queries are successful! o *How come the web seems to work so well?*
- ~ 63% of DNS packets in unanswered queries!
	- Failing queries are frequently retransmitted
	- 99.9% successful queries have ≤2 retransmissions

### **Moral of the Story**

• If you design a highly resilient system, many things can be going wrong without you noticing it!

## **DNS Measurements** (MIT data from 2000)

- Top 10% of names accounted for ~70% of lookups – Caching should really help!
- 9% of lookups are unique – Cache hit rate can never exceed 91%
- Cache hit rates ~ 75% – But caching for more than 10 hosts doesn't add much

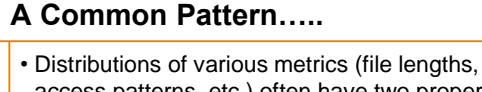

- access patterns, etc.) often have two properties: – Large fraction of total metric in the top 10% – Sizable fraction (~10%) of total fraction in low values
- In an exponential distribution
	- Large fraction is in top 10%
	- But low values have very little of overall total
- Lesson: have to pay attention to both ends of dist.

31

• Here: caching helps, but not a panacea

## **DNS and Security**

#### • No way to verify answers

- Opens up DNS to many potential attacks
- DNSSEC fixes this
- Most obvious vulnerability: recursive resolution
- Using recursive resolution, host must trust DNS server

32

- When at Starbucks, server is under their control
- And can return whatever values it wants
- More subtle attack: Cache poisoning
- Those "additional" records can be anything!

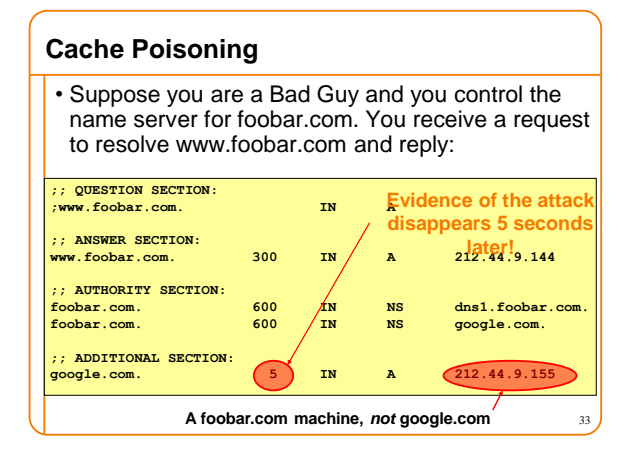

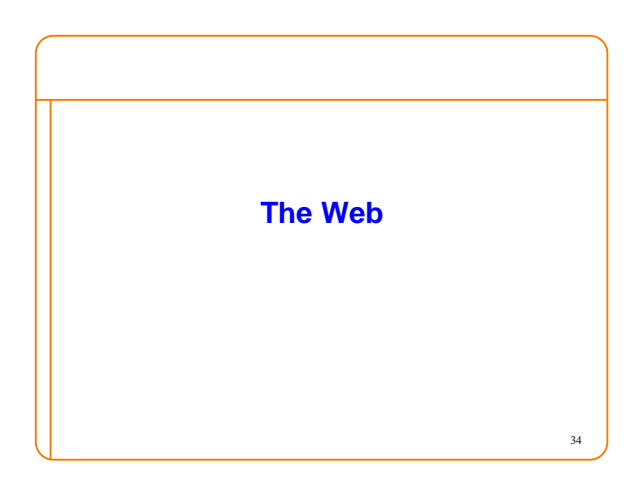

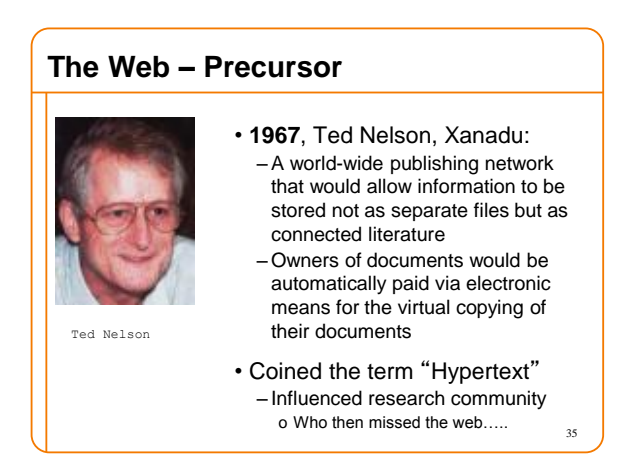

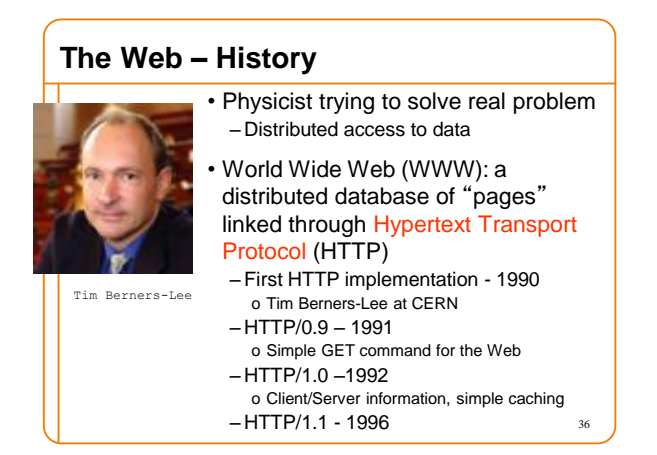

## **Why Didn't CS Research Invent Web?**

HTML is precisely what we were trying to PREVENT— everbreaking links, links going outward only, quotes you can't follow to their origins, no version management, no rights management.

– Ted Nelson

# **Academics get paid for being clever, not for being right.**

–Don Norman

37

39

## **Why So Successful?**

- What do the web, youtube, fb have in common? – The ability to self-publish
- Self-publishing that is easy, independent, free
- No interest in collaborative and idealistic endeavor – People aren't looking for Nirvana (or even Xanadu) – People also aren't looking for technical perfection
- Want to make their mark, and find something neat – Two sides of the same coin, creates synergy
- "Performance" more important than dialogue…. <sup>38</sup>

### **Web Components**

#### • Infrastructure:

- Clients
- Servers
- Proxies

#### • Content:

- Individual objects (files, etc.)
- Web sites (coherent collection of objects)

#### • Implementation

- HTML: formatting content
- URL: naming content
- HTTP: protocol for exchanging content

## **HTML: HyperText Markup Language**

- A *Web page* has:
- Base HTML file
- Referenced objects (*e.g.*, images)
- HTML has several functions:
	- Format text
	- Reference images
- Embed *hyperlinks* (HREF)

## **URL Syntax**

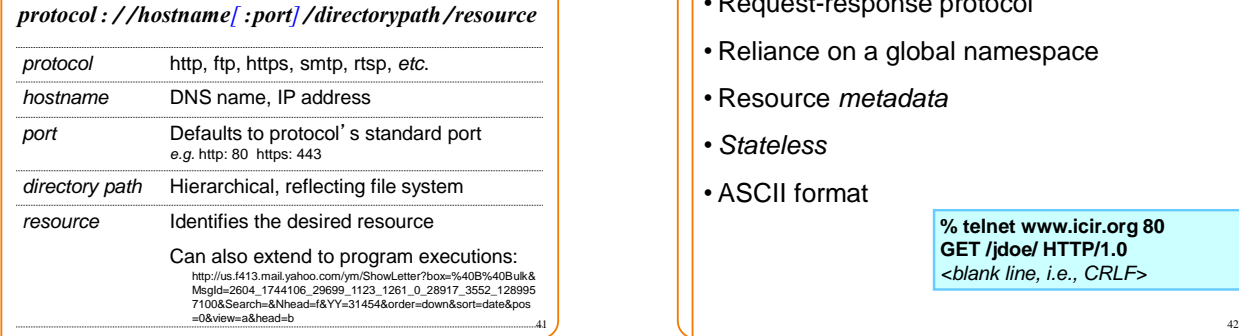

## **HyperText Transfer Protocol (HTTP)** • Request-response protocol • Reliance on a global namespace • Resource *metadata* • *Stateless* • ASCII format **% telnet www.icir.org 80 GET /jdoe/ HTTP/1.0** *<blank line, i.e., CRLF>*

## **Steps in HTTP Request**

- HTTP Client initiates TCP connection to server – SYN
	- SYNACK
	- ACK
- Client sends HTTP request to server – Can be piggybacked on TCP's ACK
- HTTP Server responds to request
- Client receives the request, terminates connection
- TCP connection termination exchange

**How many RTTs for a single request?** 

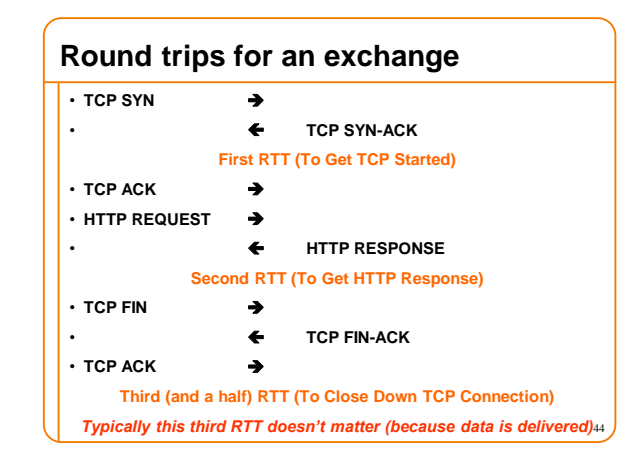

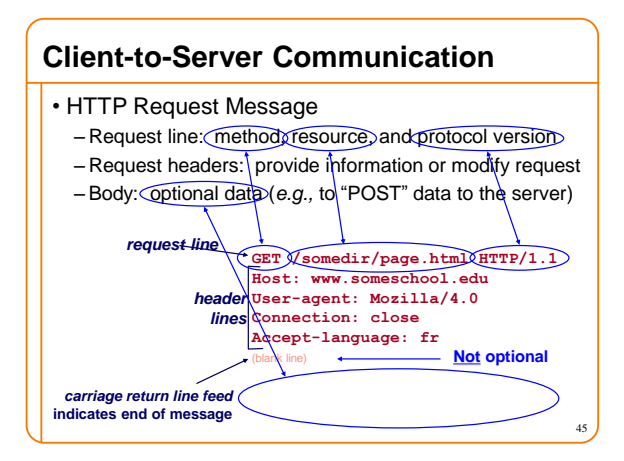

## **Client-to-Server Communication** • Request *methods* include: – GET: Return current value of resource, run program, … – HEAD: Return the meta-data associated with a resource – POST: Update resource, provide input to a program, …

- *Headers* include:
	- Useful info for the server o *e.g.* desired language

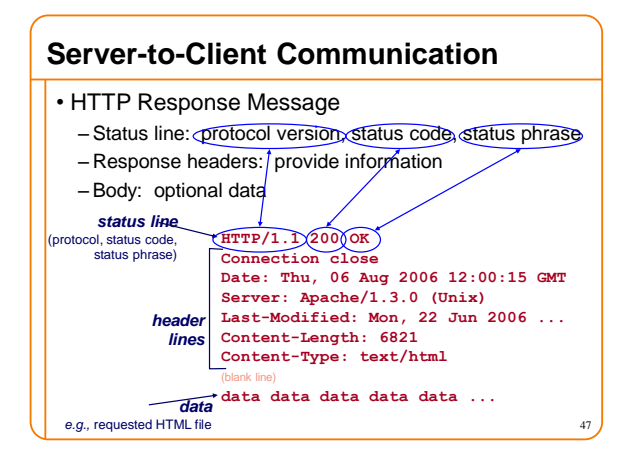

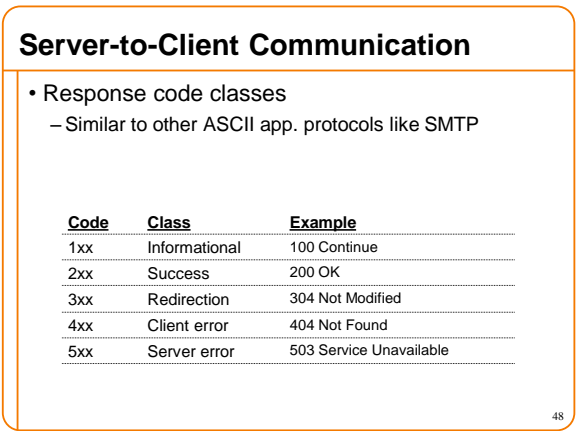

## **Different Forms of Server Response**

• Return a file

- URL matches a file (*e.g.,* /www/index.html)
- Server returns file as the response
- Server generates appropriate response header
- Generate response dynamically
	- URL triggers a program on the server
	- Server runs program and sends output to client
- Return meta-data with no body

## **HTTP Resource Meta-Data**

#### • Meta-data

49

51

– Info *about* a resource, stored as a separate entity

#### • Examples:

– Size of resource, last modification time, type of content

50

- Usage example: Conditional GET Request
	- Client requests object "**If-modified-since**"
- If unchanged, "**HTTP/1.1 304 Not Modified**" – No body in the server's response, only a header
- 

## **HTTP is** *Stateless*

- Each request-response treated independently – Servers *not* required to retain state
- **Good**: Improves scalability on the server-side
	- Failure handling is easier
	- Can handle higher rate of requests
	- Order of requests doesn't matter
- **Bad**: Some applications need persistent state – Need to uniquely identify user or store temporary info – *e.g.,* Shopping cart, user profiles, usage tracking, … <sup>52</sup>

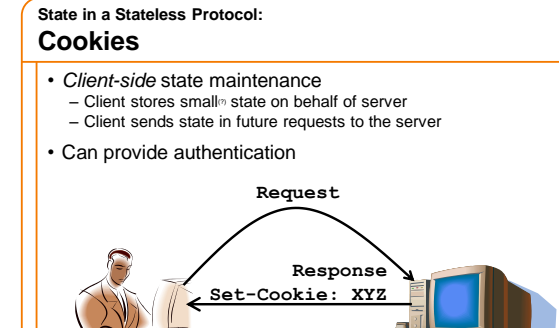

**Request Cookie: XYZ**

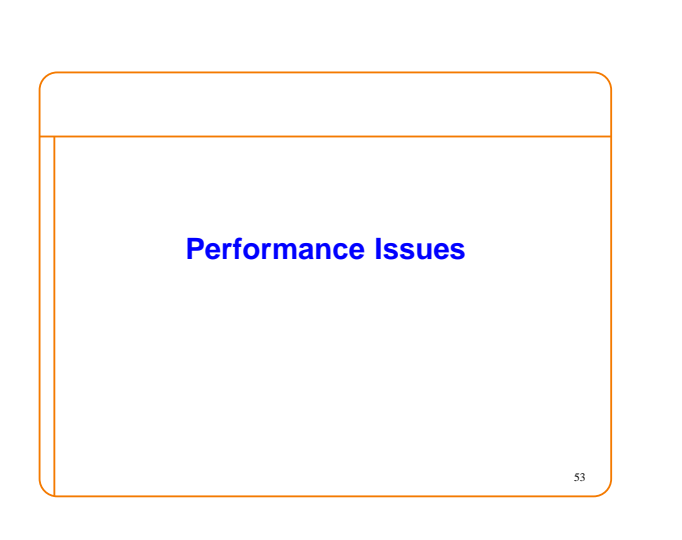

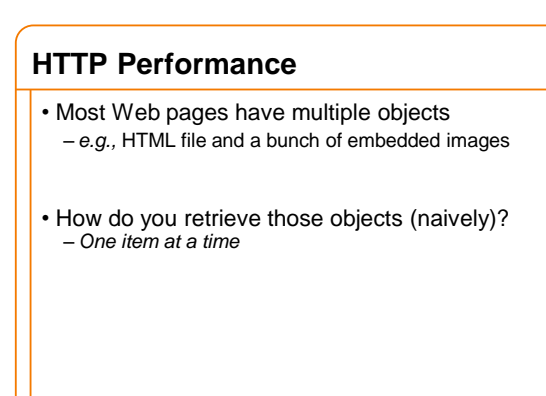

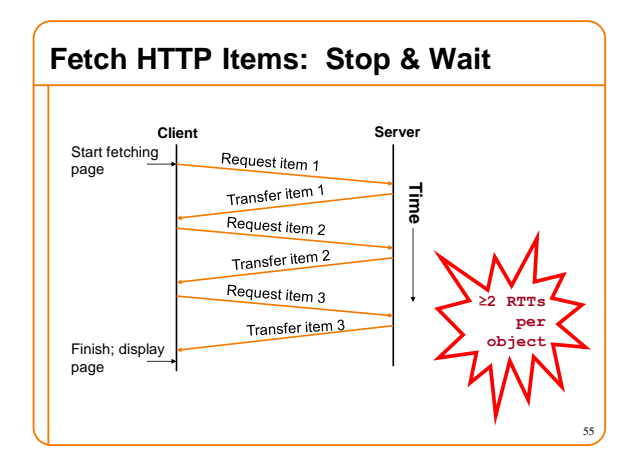

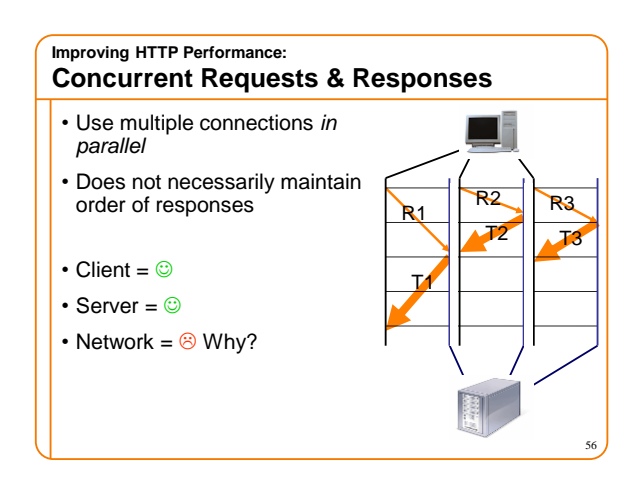

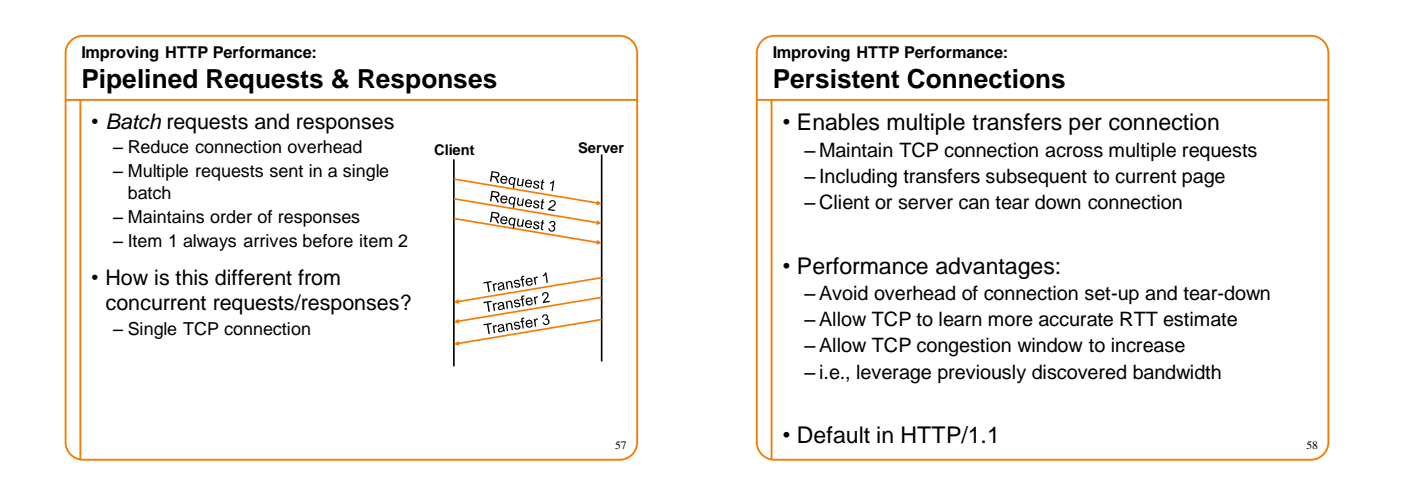

59

# **Scorecard: Getting n Small Objects**

### *Time dominated by latency*

- One-at-a-time: ~2n RTT
- Persistent: ~ (n+1)RTT
- M concurrent: ~2[n/m] RTT
- Pipelined: ~2 RTT
- Pipelined/Persistent: ~2 RTT first time, RTT later

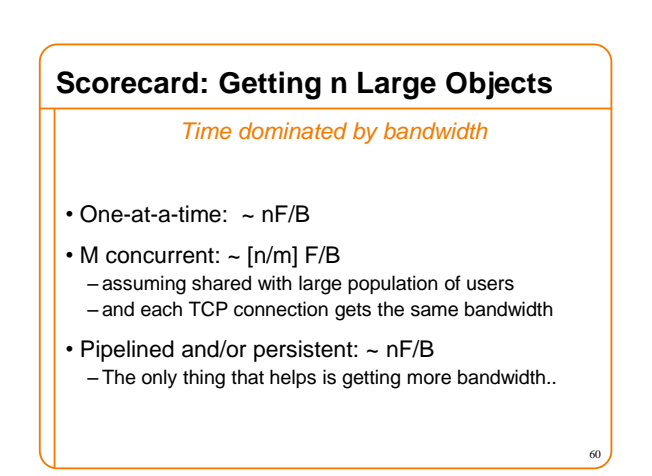

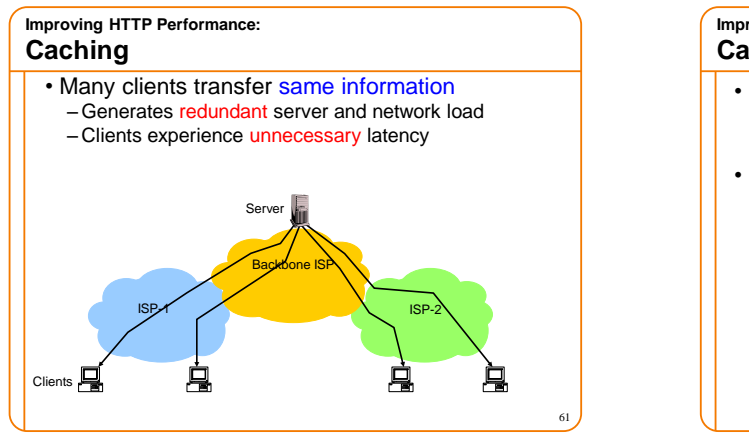

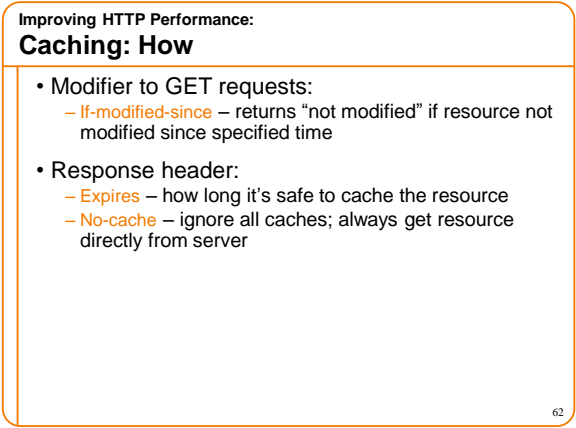

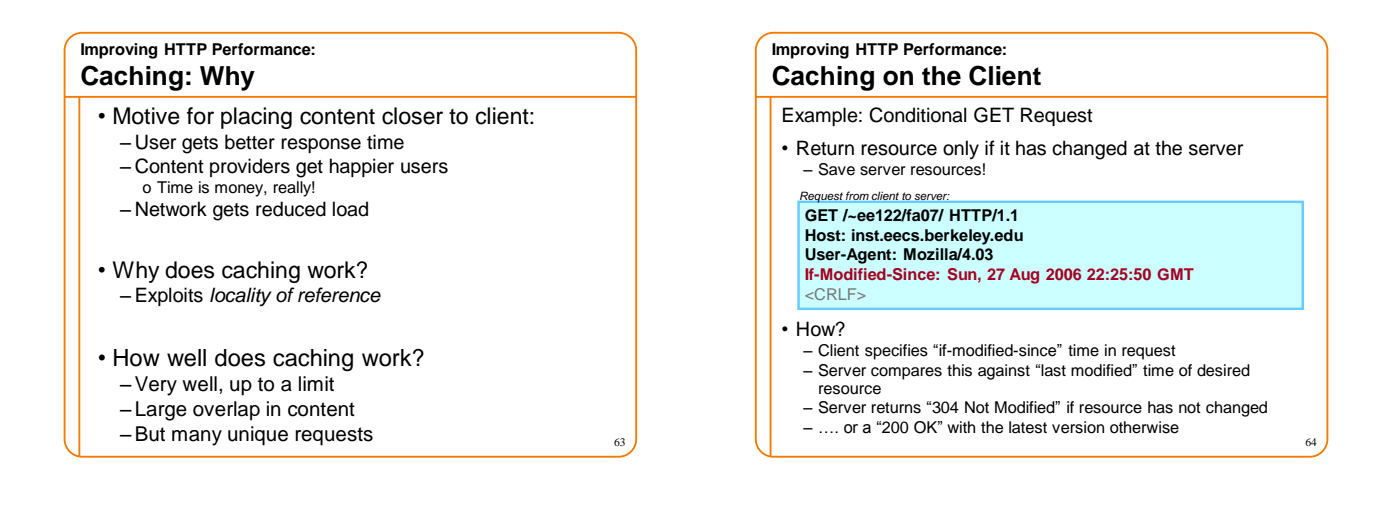

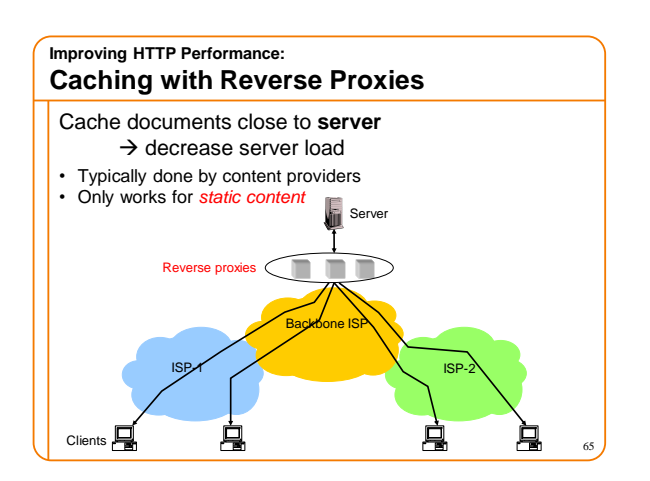

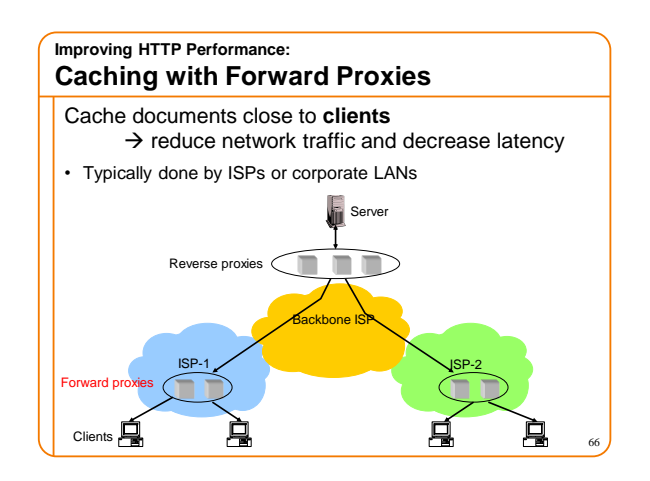

#### **Improving HTTP Performance:**

#### **Caching w/ Content Distribution Networks**

- Integrate forward and reverse caching functionality – One overlay network (usually) administered by one entity – *e.g.,* Akamai
- Provide document caching – **Pull:** Direct result of clients' requests – **Push:** Expectation of high access rate
- Also do some processing
- Handle *dynamic* web pages
- *Transcoding*

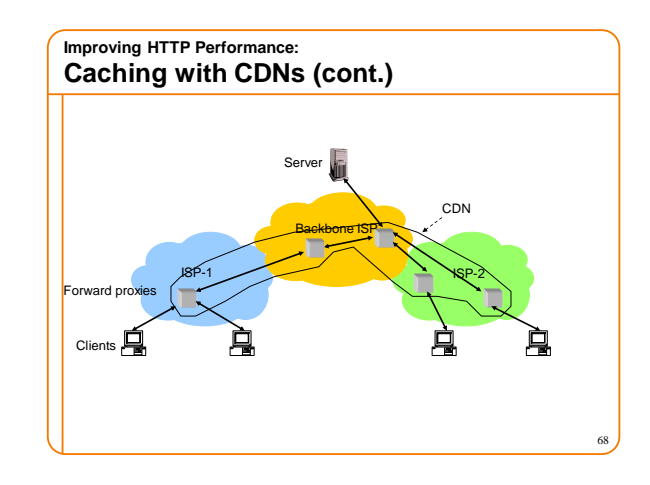

#### **Improving HTTP Performance: CDN Example – Akamai**

- Akamai creates new domain names for each client content provider.
	- e.g., *a128.g.akamai.net*
- The CDN's DNS servers are authoritative for the new domains
- The client content provider modifies its content so that embedded URLs reference the new domains.
	- "Akamaize" content
	- e.g.: *http://www.cnn.com/image-of-the-day.gif* becomes *http://a128.g.akamai.net/image-of-the-day.gif*
- $\cdot$  *Requests now sent to CDN's infrastructure...*

## **Hosting: Multiple Sites Per Machine**

- Multiple Web sites on a single machine
- Hosting company runs the Web server on behalf of multiple sites (*e.g*., www.foo.com and www.bar.com)
- Problem: GET /index.html – www.foo.com/index.html or www.bar.com/index.html?
- Solutions:

67

69

71

- Multiple server processes on the same machine o Have a separate IP address (or port) for each server
- Include site name in HTTP request o Single Web server process with a single IP address o Client includes "Host" header (*e.g.,* Host: www.foo.com)
	- o *Required header* with HTTP/1.1

## **Hosting: Multiple Machines Per Site** • Replicate popular Web site across many machines – Helps to handle the load – Places content closer to clients • Helps when content isn't cacheable • Problem: Want to direct client to particular replica – Balance load across server replicas – Pair clients with nearby servers

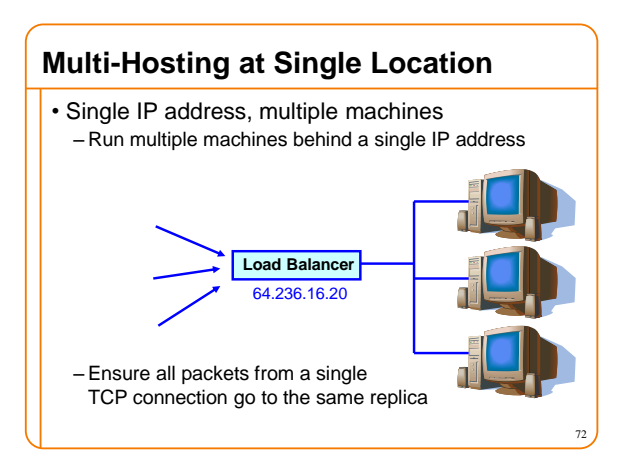

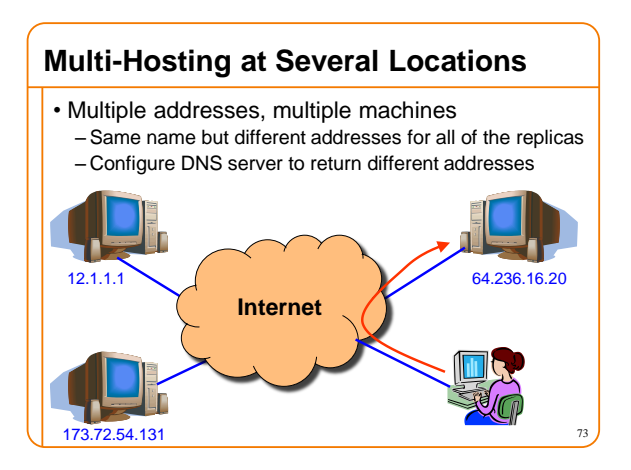